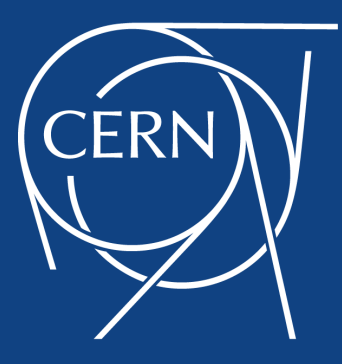

# **Time Series Databases with InfluxDB**

**Andrei Dumitru** CERN IT Department // Database Services Group 20th of September 2017

## **Time Series Scenario**

#### *Time series data workload assumptions*

Normally insert or append data workload

- $\blacktriangleright$  High ingestion rates in some cases
- $\triangleright$  Recent timestamps and the data is added in time ascending order
- $\blacktriangleright$  Rare updates and deletes
- $\blacktriangleright$  Large deletes to free up disk space

Query operations different from RDBMs

- $\blacktriangleright$  Individual points are not too important
- $\triangleright$  Aggregate data and large data sets
- $\blacktriangleright$  Time-centric filtering and calculations

# **InfluxDB overview**

Purpose-built for Time-Series

Open source (MIT License)

Native HTTP(S) APIs

SQL-like query language

Schema-less

Low hardware sizing to handle most of the use cases

- $\triangleright$  Compression
- $\triangleright$  Downsampling and data retention capabilities

High availability

 $\triangleright$  Clustering only available in Enterprise version (not free)

# **InfluxDB Key Concepts**

#### **Measurement**

- $\triangleright$  Container for tags, fields and timestamp
- $\triangleright$  Conceptually similar to a table

```
> show measurements
name: measurements
name
----
cpu
cpu_load
cpu_temp
temperature
>
```
- $\blacktriangleright$  The key-value pair that records metadata
- $\blacktriangleright$  Tags are optional and they are indexed

```
> show tag keys from "cpu_load"
name: cpu_load
tagKey
------
host
region
>
```
### **Field**

- $\triangleright$  The key-value pair that records metadata and data
- $\blacktriangleright$  Fields are mandatory and they are not indexed

```
> show field keys from temperature
name: temperature
fieldKey fieldType
-------- ---------
inside float
outside float
>
```
## **Series**

 $\triangleright$  Collection of data that share a retention policy, measurement and tag set

```
> show series from "cpu_load"
key
---
cpu_load,host=serverA,region=Meyrin
cpu_load,host=serverB,region=Wigner
>
> select * from "cpu load" where time > now() - 1m;
name: cpu_load
time host region value
---- ---- ------ -----
1505840898274149470 serverA Meyrin 2.75
1505840902907684665 serverB Wigner 0.57
```
# **Retention policy**

- $\blacktriangleright$  How long InfluxDB keeps data (DURATION)
- $\blacktriangleright$  How many copies of those data are stored in the cluster (REPLICATION)

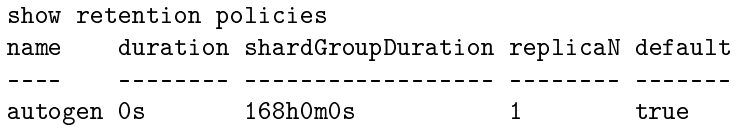

# **Using InfluxDB**

## **InfluxDB Interfaces**

#### HTTP API

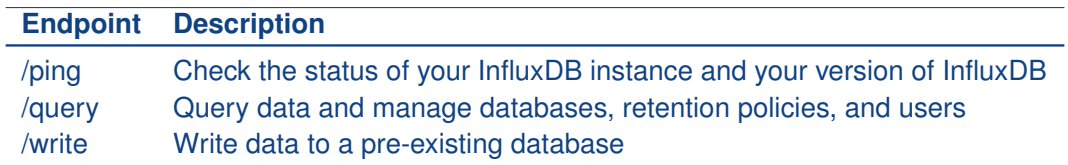

#### Multiple API client libraries available

▶ Go, Python, Java, JavaScript, Perl, .Net, etc.

## **Example**

#### $\triangleright$  Use the HTTP API to see the database version

```
curl -i https://dbod-DBNAME.cern.ch:DBPORT/ping
```

```
HTTP/1.1 204 No Content
Content-Type: application/json
Request-Id: c4443ff6-9d7d-11e7-82dd-000000000000
X-Influxdb-Version: 1.3.0
Date: Tue, 19 Sep 2017 21:01:54 GMT
```
### **Command Line Interface**

```
\triangleright Interactive shell for the HTTP API
```

```
influx -ssl \setminus-host dbod-DBNAME.cern.ch \
-port DBPORT \
-username 'username' \
-password ''
password:
Connected to https://dbod-DBNAME.cern.ch:DBPORT version 1.3.0
InfluxDB shell version: 1.3.0
> set password for "admin" = 'NewPasswordHere'
>
```
# **Writing data**

#### **Syntax**

```
measurement[,tag_key1=tag_value1...] field_key=field_value[,field_key2=
    \rightarrow field_value2] [timestamp]
```
#### HTTP write

```
curl --user "username:password" -i \
-XPOST 'https://dbod-DBNAME.cern.ch:DBPORT/write?db=mydb' \
--data-binary \setminus'cpu_load,host=serverA,region=Meyrin value=0.49 1505844394686769520'
```
## **Datatypes**

Measurements, tag keys, tag values and field keys are strings Field values can be strings, floats, integers or booleans Timestamps are UNIX timestamps with precision up to nanoseconds (default)

```
measurement[,tag_key1=tag_value1...] field key=field value[,field key2
\rightarrow =field value2] [timestamp]
```
# **Querying data**

 $\triangleright$  SQL-like query language

```
SELECT COUNT(value)
FROM cpu_load
WHERE time > now() - 2h
   AND time \langle now() - 60m
    AND host=
'serverA
'GROUP BY time(1h);
name: cpu_load
time count
---- -----
2017-09-19T16:00:00Z 17
2017-09-19T17:00:00Z 2 >
```
# **Querying data**

#### $\triangleright$  Using the HTTP API

```
curl --user "username:password" -i \
-G 'https://DBNAME:DBPORT/query?pretty=true' \
--data-urlencode "db=mydb" \
--data-urlencode \
"q=select count(value)
from cpu_load
where time > now() - 2h
and time \langle now() - 60m
and host='serverA'
group by time(1h)"
```
# **Querying data**

```
\triangleright Using the HTTP API
```

```
{"results": [{
   "statement_id": 0,
    "series": [{"name": "cpu_load",
          "columns": ["time" ,"count"],
           "values": [ ["2017-09-19T16:00:00Z" ,17],
                       ["2017-09-19T17:00:00Z" , 2]
                    ]
              }
]}]}
```
# **InfluxQL Functions**

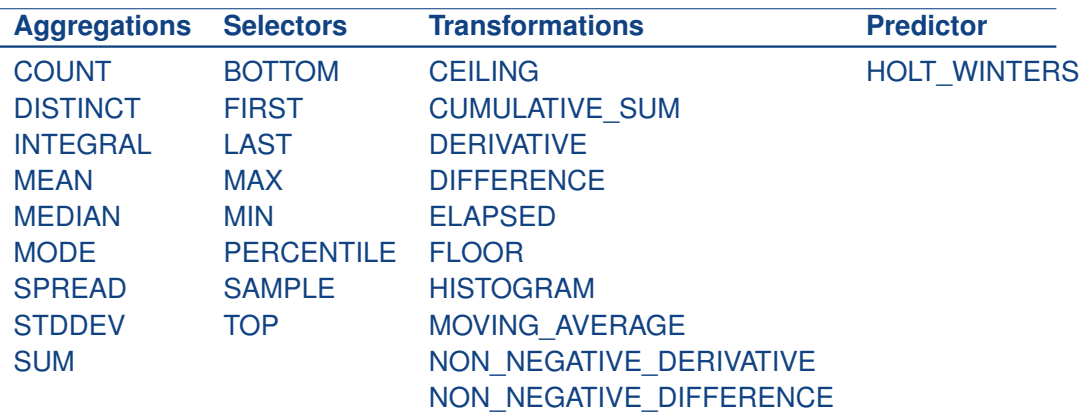

# **Sampling**

Continuous Queries (CQ)

- $\triangleright$  Query that runs automatically and periodically
- $\triangleright$  Store query results in a specified measurement.
- $\triangleright$  Require a function in the select clause and must include a "group by time()"

```
CREATE CONTINUOUS QUERY "mycq" ON "mydb"
BEGIN
SELECT min("temperature")
INTO "min_temperature"
FROM "cooling_system"
GROUP BY time(30m)
END
```
## **Continuous Queries are not concurrent**

Continues Queries are single thread

 $\triangleright$  All CQ run sequentially in the instance

Issue observed

- $\triangleright$  CQ takes longer than its interval
- $\triangleright$  Multiple CQs with different intervals, longer CQs delay the rest of CQs

No fix available now

- $\triangleright$  Review CO execution time
- $\triangleright$  CQ output for real time or low latency uses is not recommended

Concurrent CQs might be added in a future release

 $\triangleright$  <https://github.com/influxdata/influxdb/issues/8545>

Continuous Query Statistics (if enabled)

- $\triangleright$  available in the cq query measurement of the  $\bot$ internal monitor database
- $\triangleright$  db, cq, durationNS, startTime, endTime, pointsWrittenOK

# **Compactions concurrency**

What are [compactions](https://docs.influxdata.com/influxdb/v1.3/concepts/storage_engine/#compactions) ?

- $\triangleright$  recurring processes the run automatically in the database
- $\triangleright$  migrate data stored in a write-optimized format into a more read-optimized format

There are multiple level compactions

 $\triangleright$  some of them can take some time depending on the amount of data

Compactions generate a lot of IO activity

 $\blacktriangleright$  It generates a new copy of the data compacted and then deletes the data not compacted

Performance issues when there are concurrent compactions under high load instances

We cannot control when the compactions are run but...

- $\blacktriangleright$  New option to limit the concurrent compactions from 1.3 release
- $\blacktriangleright$  max-concurrent-compactions

### **Conclusions**

Most use cases work fine with single instance Project continues very active and evolving fast InfluxDB fully integrated in the CERN Database on Demand platform Currently running 65 InfluxDB instances Upgrade to version 1.3.5 being prepared

## **Thank you**

Special thanks to Antonio Romero Marin for the work on the InfluxDB pilot project. (and for the slides)

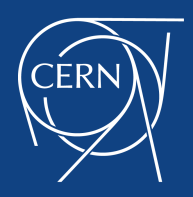

**[home.cern](http://home.cern)**